### **El generador de analizadores léxicos lex.**

Teoría de Autómatas y lenguajes formales Federico Simmross Wattenberg (fedesim@infor.uva.es) Universidad de Valladolid

Una vez visto cómo las expresiones regulares pueden ser muy útiles a la hora de reconocer patrones en un fichero de texto, y de utilizarlas para desencadenar ciertas acciones en respuesta, vamos a estudiar una herramienta que permite crear programas autónomos que analizan léxicamente la entrada y la procesan a nuestro antojo: el generador de analizadores léxicos *lex*. Lex genera código fuente en C, a partir de una serie de especificaciones escritas en lenguaje Lex. El código C generado contiene una función llamada yylex(), que localiza cadenas en la entrada (lexemas) que se ajusten a uno de los patrones léxicos especificados en el código fuente Lex, realizando entonces las acciones asociadas a dicho patrón. yylex() puede llevar a cabo cualquier tipo de acciones ante un determinado patrón y, en particular, puede comportarse como un analizador léxico.

### **1. Funcionamiento de** *lex*

Al contrario que sed y awk, lex no es un analizador sino un generador de analizadores. Esto permite incluir de manera cómoda un analizador a medida en cualquier programa:

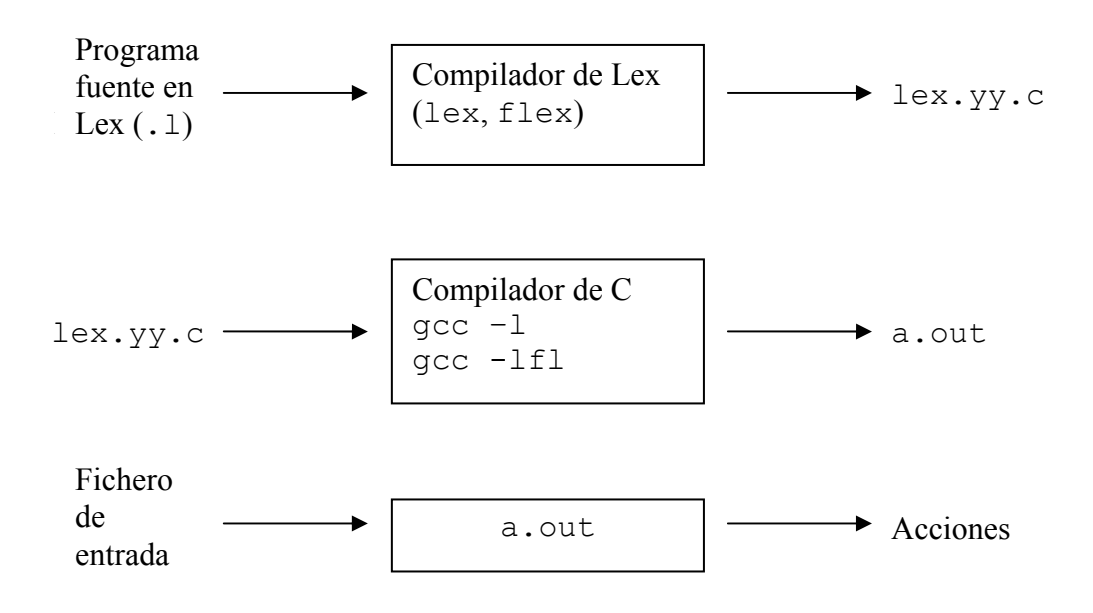

## **2. El lenguaje Lex**

#### *2.1. Esquema general*

Un programa fuente de Lex tiene el siguiente aspecto:

```
<sección de definiciones> 
%<sección de reglas> 
%<sección de rutinas>
```
• De estas tres secciones, sólo la segunda es obligatoria, y cualquiera de ellas puede estar vacía. Esto quiere decir que el mínimo programa en lex es:

 $\frac{0}{0}$ %

• La sección de declaraciones incluye declaraciones de variables, constantes y *definiciones regulares*, que constituyen una manera cómoda de utilizar expresiones regulares largas en la sección de reglas; por ejemplo:

letra [A-Za-z]

• La sección de reglas especifica los patrones a reconocer y las acciones asociadas a éstos, de forma similar a la que utiliza awk:

patrón {acciones en C}

• La sección de rutinas permite definir funciones auxiliares en C, incluida la función main(). Por defecto, lex proporciona un main() que simplemente llama a la función yylex().

El comportamiento del programa generado (por defecto a.out, si no se le indica otra cosa al compilador de C) es el siguiente:

- Imprimir en la salida estándar los lexemas que no se adapten a ningún patrón.
- Realizar la acción indicada para los lexemas que se ajustan a un patrón.

Por lo tanto, si compilamos y ejecutamos el programa mínimo en lex, que consta únicamente de una sección de reglas vacía (%%), veremos que se limita a copiar literalmente la entrada estándar en la salida estándar.

#### *2.2. Sección de reglas*

A primera vista, una regla de lex tiene el mismo aspecto que una sentencia patrón-acción de awk. Su estructura es:

```
patrón_regular acción_en_C
```
- El patrón regular debe estar situado en la primera posición de la línea; es decir, que no puede haber espacios antes del patrón regular. Lex admite todas las expresiones regulares de egrep, con alguna extensión más (véase la página man).
- El patrón y la acción se separan por un blanco o un tabulador (o más).
- La acción puede ser una sola sentencia de C, o una sentencia compuesta, encerrada entre llaves {}.
- Cuando hay más de un patrón regular que puede adaptarse a la entrada, lex tomará la cadena más larga posible que pueda adaptarse a un patrón. Si aún así hay más de un patrón que se adapta a la entrada, lex ejecutará la acción de la regla que antes aparezca en el fuente lex.
- Lex almacena el lexema encontrado en un array de tipo char llamado yytext, y su longitud en la variable yyleng.
- La acción especial ECHO copia el lexema reconocido en la salida estándar. Es un sinónimo de printf("%s",yytext);
- La acción especial | (barra vertical) indica que para este patrón debe ejecutarse la acción correspondiente al patrón inmediatamente inferior.
- Todo programa lex incorpora automáticamente la siguiente línea como última regla:

.  $|\nabla n$  ECHO;

equivalente a estas dos reglas separadas:

```
. | 
\n ECHO;
```
De manera que todos los lexemas que no encajan con ningún otro patrón, se copian en la salida estándar. Se puede evitar este comportamiento especificando reglas para . y para  $\ln$ .

#### *2.3. Código C en un programa lex*

Muchas veces es útil poder incluir código en C dentro de un programa en lex, para apoyar el trabajo del analizador. Suele ser normal, por ejemplo, declarar una estructura de datos que contenga detalles sobre cada lexema encontrado o incluir nuestra propia función main().

Puede insertarse código C en un fuente Lex en varias partes:

- En la sección de declaraciones, entre una línea  $\frac{1}{2}$  y una línea  $\frac{1}{2}$  (nótese que no es }%). Este código será externo y se situará antes de la función yylex() en el programa lex.yy.c.
- En la sección de declaraciones, cualquier línea que comience por un espacio en blanco se considerará código C y será también externo y anterior a yylex().
- En la sección de reglas, y antes de que empiece la primera regla, toda línea que comience por un espacio en blanco se considerará código C que será interno a la función yylex(). Normalmente no es necesario incluir código C de esta manera.
- En la sección de reglas, las acciones en C de cada regla serán parte del código de yylex().
- Toda la sección de rutinas es código C, externo y posterior a la función yylex(). Puede utilizarse para cualquier cosa, pero en particular, puede usarse para definir una función main() distinta a la que se genera por defecto.

## **3. Ejemplos**

• Sustituir las palabras 'el' y 'la', 'los' y 'las' por la palabra 'ARTICULO'.

```
%el|la|los|las printf ("ARTICULO");
  ó 
%\cap \cap\lambda\loglas printf ("ARTICULO");
```
• Lo mismo, pero sin afectar a palabras como 'lanza':

```
%[Ee] | |
[Ll][oa]s? printf ("articulo");
[A-Za-z]+ ECHO;
```
• Pasar a mayúsculas los artículos determinados:

```
%[Ee] | |
[Ll][ao]s? { int i; for (i=0;i<yyleng;i++) printf<sup>("%c"</sup>,toupper(yytext[i]));
             }
```
• Contar el número de artículos determinados:

```
\frac{6}{6} {
   /* Cuenta el número de artículos determinados */
  int num=0;
%} 
%[Ee]l |
[L1][oa]s?
[A-Za-z] + ;
. |\n\angle n ;
\approxmain(){
   yylex();
   printf ("Número de artículos: %d\n", num);
}
```
# **4. Ejercicios**

- 1- Compilar el programa mínimo lex (%%) y examinar el contenido del lex.yy.c generado.
- 2- Quitar los comentarios del fichero findip.c
- 3- Mostrar los comentarios del fichero findip.c (sólo los comentarios).
- 4- Quitar las palabras que consten de 3 letras o menos.
- 5- Construir un programa que imite al comando wc (contar los caracteres, palabras y líneas de un fichero).